# How to enable resistance measurement

The resistance measurement operation is set to OFF in the default setting. To perform resistance measurement, you need to select the operation among AUTO, FIXED and V/I. For AUTO and FIXED, the B2901/02/11/12A performs resistance measurement by using the current source and voltage measure condition automatically set by the resistance measurement range setting. For V/I, the B2901/02/11/12A performs measurement by using the present source/measure condition and calculates the resistance value.

## Selecting FIXED operation

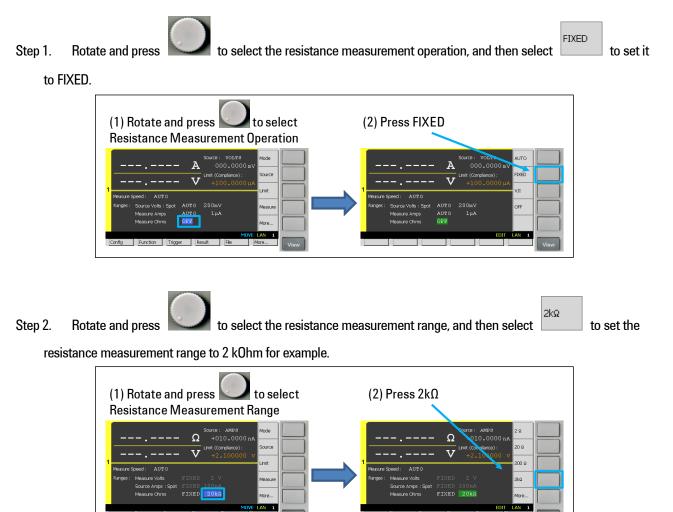

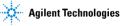

#### Selecting V/I operation

V/I Rotate and press to select the resistance measurement operation and then select Step 1. to set

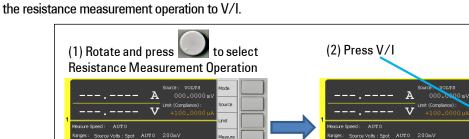

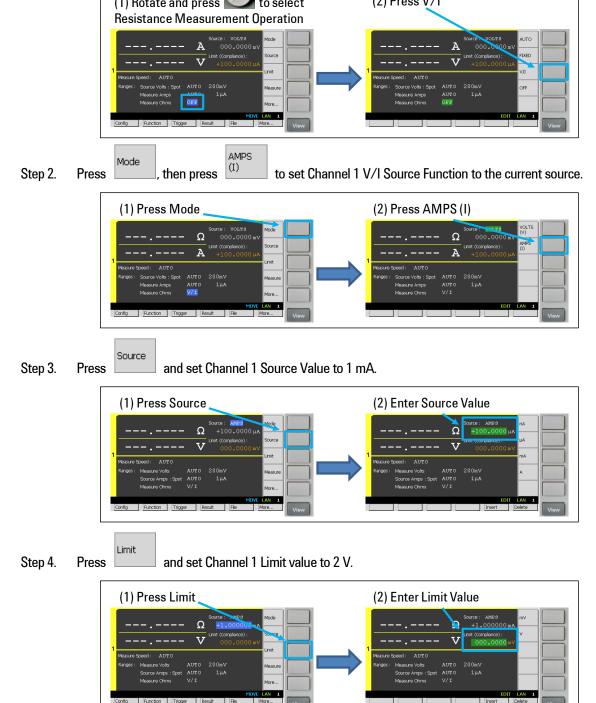

### Selecting AUTO operation

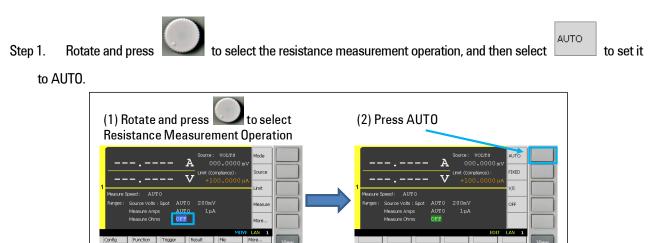

#### Performing a measurement

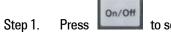

to source the current.

Step 2. Press to perform a measurement. Now you can see the measurement result on the GUI of the B2901/02/11/12A as bellow.

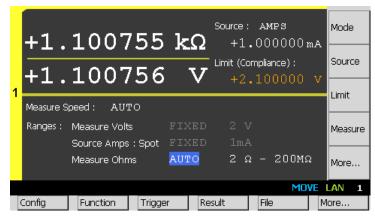

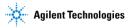